### САНКТ-ПЕТЕРБУРГСКОЕ ГОСУДАРСТВЕННОЕ БЮДЖЕТНОЕ ПРОФЕССИОНАЛЬНОЕ ОБРАЗОВАТЕЛЬНОЕ УЧРЕЖДЕНИЕ «КОЛЛЕДЖ «КРАСНОСЕЛЬСКИЙ»

### РАССМОТРЕНО И ПРИНЯТО

на заседании Педагогического Совета СПб ГБПОУ «Колледж «Красносельский»

Протокол № 9 от  $\hat{A}$ 5.06 2020 г.

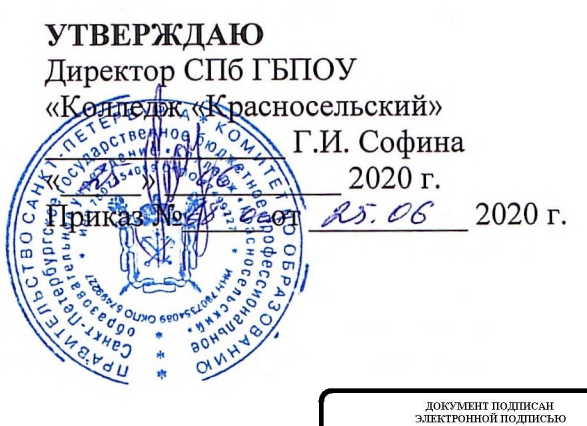

CD507400BBB02FAC49F694BA10A42772<br>жа Галона Низмониа<br>25.09.2023 до 25.12.2024

# МЕТОДИЧЕСКИЕ УКАЗАНИЯ ПО ВНЕАУДИТОРНЫМ САМОСТОЯТЕЛЬНЫМ РАБОТАМ

#### по дисциплине

ОПД.05 Метрология и стандартизация

программы подготовки специалистов среднего звена по специальности

19.02.10 Технология продукции общественного питания

Санкт-Петербург 2020 г.

#### Ввеление

Требования работодателей к современному специалисту, а также федеральный государственный образовательный стандарт СПО ориентированы, прежде всего, на умения самостоятельной деятельности и творческий подход к специальности. Профессиональный рост специалиста, его социальная востребованность, как никогда зависят от умений проявить инициативу, решить нестандартную задачу, от способности к планированию и прогнозированию самостоятельных действий. Стратегическим направлением повышения качества образования в этих условиях является оптимизация системы управления учебной работой обучаемых, в том числе и их самостоятельной работой.

Методические указания по выполнению самостоятельных работ по дисциплине «Метрология стандартизация» созданы Вам в помощь для работы во внеурочное время.

Наличие положительной оценки (отметки о выполнении) каждого вила самостоятельной работы необходимо для получения зачета по дисциплине, поэтому в случае невыполнения работы по любой причине или получения неудовлетворительной оценки за самостоятельную работу Вы должны найти время для ее выполнения или пересдачи.

Перед выполнением внеаудиторной самостоятельной работы преподаватель проводит инструктаж (консультацию) с определением цели задания, его содержания, сроков выполнения, основных требований к результатам работы, критериев оценки, форм контроля и перечня литературы.

Внимание! Если в процессе выполнения заданий для самостоятельной работы возникают вопросы, разрешить которые Вам не удается, необходимо обратиться к преподавателю для получения разъяснений

### 1. Перечень самостоятельных работ

#### Внеаудиторная самостоятельная работа № 1.

Оформление схем: «Объекты метрологии», «Субъекты метрологии»

#### Внеаудиторная самостоятельная работа № 2.

Реферат об участии России в работе Международных организаций по метрологии.

Обязанности и полномочия этих организаций (КООМЕТ, МОЗМ, МОМВ и др.)

#### Внеаудиторная самостоятельная работа № 3.

Оформление сообщения «Ответственность за нарушение метрологических правил»

### Внеаудиторная самостоятельная работа № 4.

Анализировать цели и принципы технического регулирования в пищевой промышленности. Оформить реферат.

#### Внеаудиторная самостоятельная работа № 5

а) составить перечень международных организаций по стандартизации морских и речных судов, определить их полномочия:

б) подготовить сообщение о состоянии государственного контроля и надзора за соблюдением обязательных требований стандартов.

Внеаудиторная самостоятельная работа студента № 6.

Оформление доклада «История возникновения сертификации и роль сертификации в повышении качества продукции»

#### Внеаудиторная самостоятельная работа № 7.

Составление перечня исходных документов, предъявляемых предприятием-изготовителем в орган по сертификации продукции и услуг

#### Внеаудиторная самостоятельная работа № 8.

Изучение порядка проведения сертификации услуг общественного питания и определение подлинности сертификатов

#### Внеаудиторная самостоятельная работа № 9.

Ознакомление с условиями и сроками хранения особо скоропортящихся продуктов (изделий, блюд), СанПиН 4117-86 для предприятий общественного питания

Всего часов на самостоятельную работу - 17 ч.

### **2. Критерии оценки внеаудиторной самостоятельной работы студентов**

Качество выполнения внеаудиторной самостоятельной работы студентов оценивается посредством текущего контроля самостоятельной работы студентов. Текущий контроль ВСР – это форма планомерного контроля качества и объема приобретаемых студентом знаний, умений, компетенций в процессе изучения дисциплины, проводится на практических и семинарских занятиях и во время консультаций преподавателя.

Критерии оценки работы:

- соответствие содержания заданию;

- правильная последовательность выполнения практического задания (приложение

А);

- выполнение в соответствии с требованиями (приложение А);

- эстетичность оформления, его соответствие требованиям(приложение А);

- работа представлена на проверку в срок.

## **3. Рекомендации по отдельным видам самостоятельных работ Как подготовить доклад**

Доклад может быть представлен в устной и письменной форме.

Письменный доклад – это запись устного сообщения по какой-либо форме от пяти до пятнадцати страниц. В таком докладе необязательно:

- Выделять структурные элементы работы в виде плана;
- Выделять заголовки внутри текста;
- Ссылаться на использованную литературу по ходу текста. Но обязательно следует приводить список всех используемых источников в конце работы.

При подготовке доклада целесообразно соблюдать следующий порядок работы:

- 1. Подобрать литературу по изучаемой теме, познакомиться с ее содержанием.
	- 2. Пользуясь закладками, отметить наиболее существенные места или сделать выписки.
	- 3. Составить план доклада.
	- 4. Используя рекомендации по составлению тематического конспекта и составленный план, написать доклад, в заключение которого обязательно выразить свое отношение к излагаемой теме и ее содержанию.
	- 5. Прочитать текст и редактировать его.
	- 6. Оформить в соответствии с требованиями к оформлению докладов.
- Если студент готовит устное выступление, то в этом случае следует соблюдать требования, предъявляемые к устной речи: сообщить новую информацию: объяснить причину явлений, описать последствия, показать взаимосвязь фактов; формирование основных мыслей, положений, написание текста; говорение.

#### **Как работать над рефератом**

**Реферат**- это самостоятельное произведение, свидетельствующее о знании литературы по данной теме, ее основной проблематике. Он отражает точку зрения автора на данную проблему, умение осмысливать явления жизни на основе теоретических знаний.

- Структура реферата:
- 1. Титульный лист
- 2. Оглавление
- 3. Введение
- 4. Содержание (главы и параграфы)
- 5. Заключение
- 6. Приложения
- 7. Список литературы и источников.

### **Критерии оценивания реферата**

**Оценка «5» ставится**, если выполнены все требования к написанию и защите реферата: обозначена проблема и обоснована её актуальность, сделан краткий анализ различных точек зрения на рассматриваемую проблему и логично изложена собственная позиция, сформулированы выводы, тема раскрыта полностью, выдержан объём, соблюдены

требования к внешнему оформлению, даны правильные ответы на дополнительные вопросы. Оценка «4» - основные требования к реферату и его защите выполнены, но при этом допущены недочёты. В частности, имеются неточности в изложении материала; отсутствует логическая последовательность в суждениях; не выдержан объём реферата; имеются упущения в оформлении; на дополнительные вопросы при защите даны неполные ответы.

**Оценка** «3» – имеются существенные отступления от требований к реферированию. В частности: тема освещена лишь частично; допущены фактические ошибки в содержании реферата или при ответе на лополнительные вопросы: во время зашиты отсутствует вывод.

**Оценка «2»** – тема реферата не раскрыта, обнаруживается существенное непонимание проблемы.

Оценка «1» - реферат обучающимся не представлен.

### Подготовка введения

«Введение» - одна из составных и важных частей реферата. В объеме реферата «Ввеление» составляет 1-2 машинописные страницы. Рационально построить работу нал этой частью реферата следующим образом:

1. Вступление - это 1-2 абзаца, необходимые для начала. Желательно, чтобы вступление было ярким, проблемным. Можно начать с изложения какого-то определения: «политические отношения – это...»

2. Обоснование актуальности выбранной темы - это ответ на вопрос: «Почему я выбрал эту тему реферата, чем она меня заинтересовала?»

### 3. Формулировка цели и задач реферата

4. Краткий обзор литературы и источников по проблеме - здесь необходимо охарактеризовать основные источники и литературу, с которой работает автор, оценить ее полезность, доступность, высказать свое отношение к этим книгам.

5. История вопроса - это краткое освещение того круга представлений, которые сложились в науке по исследуемой проблеме и стали известны обучающемуся. Например, тема реферат «происхождение человека». Существует множество версий и теорий происхождения человека: религиозная, трудовая, аномальная, космическая и т.д.

6.Вывод - это обобщение, которое необходимо делать при завершении работы над ввелением.

### Требования к содержанию реферата

Содержание реферата должно соответствовать теме, полно ее раскрывать. Все рассуждения нужно аргументировать, изложение должно быть ясным, простым, точным, выразительным. Необходимо соблюдать общепринятые правила:

- Не рекомендуется вести повествование от первого лица единственного числа, лучше в безличной форме;
- При упоминании в тексте фамилий обязательно ставить инициалы перед фамилий;
- Каждая глава (параграф) начинается с новой страницы;
- Правильно оформлять цитаты;

### Заключение

Заключение - самостоятельная часть реферата. Оно должно быть переложением содержания работы, должно содержать основные выводы в сжатой форме, оценку полноты и глубины решения тех вопросов, которые вставали в процессе изучения, объем заключения -1-2 машинописных листа формата А-4.

Приложение

Приложение помещается после заключения и включает материалы, дополняющие основной текст реферат. Это могут быть: таблицы, схемы, фрагменты источников, иллюстрации, фотоматериалы, словарь терминов, афоризмы, изречения, рисунки и т.д.

Примеры оформления:

### *Требования к оформлению реферата*

- 1. Текст пишется разборчиво на одной стороне листа (формата А-40 с широкими полями слева, страницы пронумеровываются.
- 2. Если работа набирается на компьютере, следует придерживаться следующих правил (в дополнение вышеуказанных):
	- a. -набор текста стандартный 12 шрифт;
	- b. -заголовки 14 шрифт, полужирный;
	- c. -междустрочный интервал полуторный;
	- d. -разрешается интервал между абзацами;
	- e. -отступ в абзацах 1-2 см;
	- f. -поле левое 2,5 см, правое не менее 10 мм, верхнее не менее 15 мм, нижнее – не менее –  $20 \text{ mm}$ ;
	- g. Нумерация страницы снизу справа;
	- h. -объем реферата до 25 страниц.

 3.Иллюстрации (чертежи, графики, схемы, диаграммы, фото, карты) располагаются после текста, где они упоминаются впервые, или на следующей странице. На все иллюстрации должны быть даны ссылки в работе. Каждая иллюстрация должна иметь название, которое помещается над ней. Иллюстрация обозначается словом «Рис.» после поясняющих данных, нумеруются арабскими цифрами, если в работе одна иллюстрация, ее не нумеруют и слово «Рис.» не пишут.

 4.Цифровой материал оформляют в виде таблиц, которые располагают после текста, в котором они упоминаются впервые, или на следующей странице. Таблицы нумеруются арабскими цифрами порядковой нумерацией в пределах всей работы. Номер размещают в правом верхнем углу над ее заголовком после слова «Таблица». Если в работе одна таблица. Ее не нумеруют и слово «Таблица» не пишут. Заголовок таблицы помещается над таблицей. Заголовки граф таблицы начинают с прописных букв, а подзаголовки – со строчных.

3.4.Как подготовить информационное сообщение

Информационное сообщение – это вид вне¬аудиторной самостоятельной работы по подготовке небольшого по объёму устного сообщения для озвучивания на семинаре, практическом занятии, уроке. Сообщаемая информация носит характер уточнения или обобщения, несёт новизну, отражает современ¬ный взгляд по определённым проблемам.

Сообщение отличается от докладов и рефератов не только объёмом информации, но и её характером – сообщения дополня¬ют изучаемый вопрос фактическими или статистическими мате¬риалами. Задание выполняется устно. Регламент времени на озвучивание сообщения – до 5 мин.

Затраты времени на подготовку сообщения зависят от труд¬ности сбора информации, сложности материала по теме, инди¬видуальных особенностей обучающегося и определяются преподава¬телем. Ориентировочное время на подготовку информационного сообщения – 1час.

Критерии оценки:

- актуальность темы;
- соответствие содержания теме;
- глубина проработки материала;
- грамотность и полнота использования источников.

Оценка «5» (отлично) выставляется при актуальности темы; соответствии содержания теме; глубокой проработки материала; грамотность и полнота использования источников. Обучающийся четко и ясно озвучивает сообщение.

Оценка «4» (хорошо) выставляется при актуальности темы; соответствие содержания теме; грамотность и полнота использования источников. Обучающийся четко рассказывает материал.

Оценка «3» (удовлетворительно) выставляется, если сообщение не вполне соответствует содержанию темы. Обучающийся монотонно и сбивчиво рассказывает материал.

3.5.Правила оформления компьютерных презентаций

Общие правила дизайна

Многие дизайнеры утверждают, что законов и правил в дизайне нет. Есть советы, рекомендации, приемы. Дизайн, как всякий вид творчества, искусства, как всякий способ одних людей общаться с другими, как язык, как мысль — обойдет любые правила и законы.

Однако, можно привести определенные рекомендации, которые следует соблюдать, во всяком случае, начинающим дизайнерам, до тех пор, пока они не почувствуют в себе силу и уверенность сочинять собственные правила и рекомендации.

Правила шрифтового оформления:

Шрифты с засечками читаются легче, чем гротески (шрифты без засечек); Для основного текста не рекомендуется использовать прописные буквы.

Шрифтовой контраст можно создать посредством: размера шрифта, толщины шрифта, начертания, формы, направления и цвета.

Правила выбора цветовой гаммы.

Цветовая гамма должна состоять не более чем из двух-трех цветов.

Существуют не сочетаемые комбинации цветов.

Черный цвет имеет негативный (мрачный) подтекст.

Белый текст на черном фоне читается плохо (инверсия плохо читается).

Правила общей композиции.

На полосе не должно быть больше семи значимых объектов, так как человек не в состоянии запомнить за один раз более семи пунктов чего-либо.

Логотип на полосе должен располагаться справа внизу (слева наверху и т. д.). Логотип должен быть простой и лаконичной формы. Дизайн должен быть простым, а текст коротким.

Изображения домашних животных, детей, женщин и т.д. являются положительными образами.

Крупные объекты в составе любой композиции смотрятся довольно неважно. Аршинные буквы в заголовках, кнопки навигации высотой в 40 пикселей, верстка в одну колонку шириной в 600 точек, разделитель одного цвета, растянутый на весь экран — все это придает дизайну непрофессиональный вид.

Не стоит забывать, что на каждое подобное утверждение есть сотни примеров, доказывающих обратное. Поэтому приведенные утверждения нельзя назвать общими и универсальными правилами дизайна, они верны лишь в определенных случаях.

Рекомендации по дизайну презентации

Чтобы презентация хорошо воспринималась слушателями и не вызывала отрицательных эмоций (подсознательных или вполне осознанных), необходимо соблюдать правила ее оформления.

Презентация предполагает сочетание информации различных типов: текста, графических изображений, музыкальных и звуковых эффектов, анимации и видеофрагментов. Поэтому необходимо учитывать специфику комбинирования фрагментов информации различных типов. Кроме того, оформление и демонстрация каждого из перечисленных типов информации такжеподчиняется определенным правилам. Так, например, для текстовой информации важен выбор шрифта, для графической — яркость и насыщенность цвета, для наилучшего их совместного восприятия необходимо оптимальное взаиморасположение на слайде.

Рекомендации по оформлению и представлению на экране материалов различного вида.

Текстовая информация

размер шрифта: 24-54 пункта (заголовок), 18-36 пунктов (обычный текст); цвет шрифта и цвет фона должны контрастировать (текст должен хорошо читаться), но не резать глаза;

тип шрифта: для основного текста гладкий шрифт без засечек (Arial, Tahoma, Verdana), для заголовка можно использовать декоративный шрифт, если он хорошо читаем;

курсив, подчеркивание, жирный шрифт, прописные буквы рекомендуется использовать только для смыслового выделения фрагмента текста.

Графическая информация

рисунки, фотографии, диаграммы призваны дополнить текстовую информацию или передать ее в более наглядном виде;

желательно избегать в презентации рисунков, не несущих смысловой нагрузки, если они не являются частью стилевого оформления;

цвет графических изображений не должен резко контрастировать с общим стилевым оформлением слайда;

иллюстрации рекомендуется сопровождать пояснительным текстом;

если графическое изображение используется в качестве фона, то текст на этом фоне должен быть хорошо читаем.

Анимация

Анимационные эффекты используются для привлечения внимания слушателей или для демонстрации динамики развития какого-либо процесса. В этих случаях использование анимации оправдано, но не стоит чрезмерно насыщать презентацию такими эффектами, иначе это вызовет негативную реакцию аудитории.

Звук

звуковое сопровождение должно отражать суть или подчеркивать особенность темы слайда, презентации;

необходимо выбрать оптимальную громкость, чтобы звук был слышен всем слушателям, но не был оглушительным;

если это фоновая музыка, то она должна не отвлекать внимание слушателей и не заглушать слова докладчика. Чтобы все материалы слайда воспринимались целостно, и не возникало диссонанса между отдельными его фрагментами, необходимо учитывать общие правила оформления презентации.

Единое стилевое оформление

стиль может включать: определенный шрифт (гарнитура и цвет), цвет фона или фоновый рисунок, декоративный элемент небольшого размера и др.;

не рекомендуется использовать в стилевом оформлении презентации более 3 цветов и более 3 типов шрифта;

оформление слайда не должно отвлекать внимание слушателей от его содержательной части; все слайды презентации должны быть выдержаны в одном стиле; Содержание и расположение информационных блоков на слайде информационных блоков не должно быть слишком много (3-6);

рекомендуемый размер одного информационного блока — не более 1/2 размера слайда; желательно присутствие на странице блоков с разнотипной информацией (текст, графики, диаграммы, таблицы, рисунки), дополняющей друг друга;

ключевые слова в информационном блоке необходимо выделить;

информационные блоки лучше располагать горизонтально, связанные по смыслу блоки - слева направо;

наиболее важную информацию следует поместить в центр слайда;

логика предъявления информации на слайдах и в презентации должна соответствовать логике ее изложения.

Помимо правильного расположения текстовых блоков, нужно не забывать и об их содержании — тексте. В нем ни в коем случае не должно содержаться орфографических ошибок. Также следует учитывать общие правила оформления текста.

После создания презентации и ее оформления, необходимо отрепетировать ее показ и свое выступление, проверить, как будет выглядеть презентация в целом (на экране компьютера или проекционном экране), насколько скоро и адекватно она воспринимается из разных мест аудитории, при разном освещении, шумовом сопровождении, в обстановке, максимально приближенной к реальным условиям выступления.

Рекомендации к содержанию презентации.

По содержанию

На слайдах презентации не пишется весь тот текст, который произносит докладчик (во-первых, в этом случае сам факт произнесения доклада теряет смысл, так как аудитория обычно умеет читать, а во-вторых, длинный текст на слайде плохо воспринимается и только мешает слушанию и пониманию смысла).

Текст на слайде должен содержать только ключевые фразы (слова), которые докладчик развивает и комментирует устно.

Если презентация является основой устного доклада, то по европейским и американским правилам второй слайд должен содержать краткое перечисление всех основных вопросов, которые будут рассмотрены в докладе. Это нечасто встречается у нас даже на «взрослых» конференциях, но практика показывает, что правило - чрезвычайно полезное: дисциплинирует докладчика, концентрирует внимание слушателей, а, кроме того, во время создания такого слайда от автора требуется очень четко выделить и сформулировать ключевые проблемы доклада.

Если презентация имеет характер игры, викторины, или какой-либо другой, который требует активного участия аудитории, то на каждом слайде должен быть текст только одного шага, или эти «шаги» должны появляться на экране постепенно.

По оформлению

На первом слайде пишется не только название презентации, но и имена авторов (в ученическом случае - и руководителя проекта) и дата создания.

Каждая прямая цитата, которую комментирует или даже просто приводит докладчик (будь то эпиграф или цитаты по ходу доклада) размещается на отдельном слайде, обязательно с полной подписью автора (имя и фамилия, инициалы и фамилия, но ни в коем случае - одна фамилия, исключение - псевдонимы). Допустимый вариант - две небольшие цитаты на одну тему на одном слайде, но не больше.

Все схемы и графики должны иметь названия, отражающие их содержание.

Подбор шрифтов и художественное оформление слайдов должны не только соответствовать содержанию, но и учитывать восприятие аудитории. Например, сложные рисованные шрифты часто трудно читаются, тогда как содержание слайда должно восприниматься все сразу - одним взглядом.

На каждом слайде выставляется колонтитул, включающий фамилию автора и/или краткое название презентации и год создания (например, в презентации «Политическая история народов Дагестана и ее влияние на историю России» в колонтитуле стояло: «Иванова. Народы Дагестана. 2004»), номер слайда.

В конце презентации представляется список использованных источников, оформленный по правилам библиографического описания.

Правила хорошего тона требуют, чтобы последний слайд содержал выражение благодарности тем, кто прямо или косвенно помогал в работе над презентацией.

Кино и видеоматериалы оформляются титрами, в которых указываются:

название фильма (репортажа),

год и место выпуска,

авторы идеи и сценария,

руководитель проекта,

Правила компьютерного набора текста при создании презентаций

Общие правила оформления текста

Точка в конце заголовка и подзаголовках, выключенных отдельной строкой, не ставится. Если заголовок состоит из нескольких предложений, то точка не ставится после последнего из них.

Порядковый номер всех видов заголовков, набираемый в одной строке с текстом, должен быть отделен пробелом независимо от того, есть ли после номера точка.

Точка не ставится в конце подрисуночной подписи, в заголовке таблицы и внутри нее. При отделении десятичных долей от целых чисел лучше ставить запятую (0,158), а не точку (0.158).

Перед знаком препинания пробел не ставится (исключение составляют открывающиеся парные знаки, например, скобки, кавычки). После знака препинания пробел обязателен (если этот знак не стоит в конце абзаца). Тире выделяется пробелами с двух сторон. Дефис пробелами не выделяется.

Числительные порядковые и количественные выражаются в простом тексте словами (обычно, однозначные при наличии сокращенных наименований), цифрами (многозначные и при наличии сокращенных обозначений) и смешанным способом (после десятков тысяч часто применяются выражения типа 25 тыс.), числительные в косвенных падежах набирают с так называемыми наращениями (6-го). В наборе встречаются арабские и римские цифры.

Индексы и показатели между собой и от предшествующих и последующих элементов набора не должны быть разделены пробелом (Н2О, м3/с)

Нельзя набирать в разных строках фамилии и инициалы, к ним относящиеся, а также отделять один инициал от другого.

Не следует оставлять в конце строки предлоги и союзы (из одной-трех букв), начинающие предложение, а также однобуквенные союзы и предлоги в середине предложений.

Последняя строка в абзаце не должна быть слишком короткой. Надо стараться избегать оставления в строке или переноса двух букв. Текст концевой строки должен быть в 1,5-2 раза больше размера абзацного отступа, т.е. содержать не менее 5-7 букв. Если этого не получается, необходимо вогнать остаток текста в предыдущие строки или выгнать из них часть текста. Это правило не относится к концевым строкам в математических рассуждениях, когда текст может быть совсем коротким, например "и", "или" и т.п.

Знаки процента (%) применяют только с относящимися к ним числами, от которых они не отделяются.

Знаки градуса (°), минуты ('), секунды ('') от предыдущих чисел не должны быть отделены пробелом, а от последующих чисел должны быть отделены пробелом (10° 15').

Формулы в текстовых строках набора научно-технических текстов должны быть отделены от текста на пробел или на двойной пробел. Формулы, следующие в текстовой строке одна за другой, должны быть отделены друг от друга удвоенными пробелами.

Знаки номера (№) и параграфа (§) применяют только с относящимися к ним числами и отделяются пробелом от них и от остального текста с двух сторон. Сдвоенные знаки набираются вплотную друг к другу. Если к знаку относится несколько чисел, то между собой они отделяются пробелами. Нельзя в разных строках набирать знаки и относящиеся к ним цифры.

В русском языке различают следующие виды сокращений: буквенная аббревиатура сокращенное слово, составленное из первых букв слов, входящих в полное название (СССР, НДР, РФ, вуз); сложносокращенные слова, составленные из частей сокращенных слов (колхоз) или усеченных и полных слов (Моссовет), и графические сокращения по начальным буквам (г. - год), по частям слов (см. - смотри), по характерным буквам (млрд - миллиард), а также по начальным и конечным буквам (ф-ка - фабрика). Кроме того, в текстах применяют буквенные обозначения единиц физических величин. Все буквенные аббревиатуры набирают прямым шрифтом без точек и без разбивки между буквами, сложносокращенные слова и графические сокращения набирают как обычный текст. В выделенных шрифтами текстах все эти сокращения набирают тем же, выделительным шрифтом.

Специфические требования при компьютерном наборе текста

При наборе текста одного абзаца клавиша «Перевод строки» («Enter») нажимается только в конце этого абзаца.

Между словами нужно ставить ровно один пробел. Равномерное распределение слов в строке текстовым процессором выполняется автоматически. Абзацный отступ (красную строку) устанавливать с помощью пробелов запрещено; для этого используются возможности текстового процессора (например, можно использовать бегунки на горизонтальной полосе прокрутки или табулятор).

Знак неразрывный пробел (Вставка - Символ, вкладка Специальные знаки или комбинация клавиш CTRL+SHIFT+пробел) препятствует символам, между которыми он поставлен, располагатьсяна разных строчках, и сохраняется фиксированным при любом выравнивании абзаца (не может увеличиваться, в отличие от обычного пробела).

Выделением называют особое оформление отдельных слов или частей текста, которое подчеркивает их значение. Все виды выделений делят на три группы:

шрифтовые выделения, выполняемые путем замены характера или начертания шрифта, — набор курсивом, полужирным, жирным, полужирным курсивом, прописными или капительными буквами, шрифтами другого кегля или даже другой гарнитуры;

нешрифтовые выделения, выполняемые путем изменения расстояний между буквами (набор вразрядку) или между строками набора (дополнительные отбивки отдельных строк), изменения формата набора (набор «в красную строку», набор с одно- или двусторонними втяжками), подчеркивания текста тонкими или полужирными линейками или заключения отдельных частей текста в рамки и т. п.;

комбинированные выделения, выполняемые одновременно двумя способами, например, набор полужирным вразрядку, набор полужирным шрифтом увеличенного кегля с выключкой в «красную строку» и дополнительными отбивками, набор курсивом с заключением текста в рамку и т. п. Шрифтовые выделения (курсивом, полужирным, жирным) должны быть выполнены шрифтами той же гарнитуры и кегля, что и основной текст. Знаки препинания, следующие за выделенной частью текста, должны быть набраны шрифтом основного текста.

В текстовом наборе абзацные отступы должны быть строго одинаковыми во всем документе, независимо от кегля набора отдельных частей текста.

Знак тире, или длинное тире, может быть набрано с помощью одновременного нажатия комбинации клавиш CTRL+SHIFT+серый минус (серый минус располагается на цифровой клавиатуре, справа) или Вставка — Символ, вкладка Специальные знаки.

Общие правила оформления презентации

Дизайн

Выберите готовый дизайн или создайте свой так, чтобы он соответствовал Вашей теме, не отвлекал слушателей.

Титульный лист

1. Название презентации.

2. Автор: ФИО, студента, место учебы, год.

3. Логотип (по желанию).

Второй слайд «Содержание» - список основных вопросов, рассматриваемых в содержании. Лучше оформить в виде гиперссылок (для интерактивности презентации).

Заголовки

1. Все заголовки выполнены в едином стиле (цвет, шрифт, размер, начертание).

2. В конце точка НИКОГДА не ставится (наверное, можно сделать исключение только для учеников начальной школы).

3. Анимация, как правило, не применяется.

Текст

1. Форматируется по ширине.

2. Размер и цвет шрифта подбираются так, чтобы было хорошо видно.

3. Подчеркивание НЕ используется, т.к. оно в документе указывает на гиперссылку.

4. Элементы списка отделяются точкой с запятой. В конце обязательно ставится точка.

5. На схемах текст лучше форматировать по центру.

6. В таблицах - по усмотрению автора.

7. Обычный текст пишется без использования маркеров списка:

8. Выделяйте главное в тексте другим цветом (желательно все в едином стиле).

Графика

1. Используйте четкие изображения с хорошим качеством.

2. Лучше растровые изображения (в формате jpg) заранее обработать в любом графическом редакторе для уменьшения размера файла. Если такой возможности нет, используйте панель «Настройка изображения».

#### Анимация

Используйте только в том случае, когда это действительно необходимо. Лишняя анимация только отвлекает.

Список литературы

1. Сначала указывается фамилия (в алфавитном порядке) и инициалы.

2. Пишется название источника (без кавычек).

3. Ставится тире и указывается место издания.

4. Через двоеточие указывается издательство (без кавычек).

5. После запятой пишется год издания.

Пример:

1. Петров А.В. Экономика в школе. - М.: Просвещение, 2001.

2. Сидоров Т.В. Экономика транспорта. - Спб.: Аврора, 2000.

3. Щукина И.Г. Люди и машины. - Саратов: Лицей, 2006.

Интернет-ресурсы: указывается полный адрес в виде гиперссылки, например: https://portal.petrocollege.ru/go/default.aspxno=6361&tmpl=Thread&BoardId=6364&ThreadId=98 87&page=0

Для правильной работы презентации все вложенные файлы (документы, видео, звук и пр.) размещайте в ту же папку, что и презентацию.

Правила оформления презентаций

1. Общие требования к смыслу и оформлению:

Всегда необходимо отталкиваться от целей презентации и от условий прочтения. Презентации должны быть разными — своя на каждую ситуацию. Презентация для выступления, презентация для отправки по почте или презентация для личной встречи значительно отличаются;

Представьте себя на месте просматривающего.

2. Общий порядок слайдов: Титульный;

План презентации (практика показывает, что 5-6 пунктов — это максимум, к которому не следует стремиться);

Основная часть; Заключение (выводы); Спасибо за внимание (подпись).

3. Требования к оформлению диаграмм:

У диаграммы должно быть название или таким названием может служить заголовок слайда; Диаграмма должна занимать все место на слайде; Линии и подписи должны быть хорошо видны.

4. Требования к оформлению таблиц:

Название для таблицы; Читаемость при невчитываемости; Отличие шапки от основных данных.

5. Последний слайд (любое из перечисленного):

Спасибо за внимание;

Вопросы;

Подпись;

Контакты.

Форма контроля и критерии оценки

Презентацию необходимо предоставить преподавателю для проверки в электронном виде.

«Отлично» выставляется в случае, если презентация выполнена аккуратно, примеры проиллюстрированы, полностью освещены все обозначенные вопросы.

«Хорошо» выставляется в случае, если работа содержит небольшие неточности .

«Удовлетворительно» - в случае, если презентация выполнена неаккуратно, не полностью освещены заданные вопросы.

«Неудовлетворительно» - работа выполнена небрежно, не соблюдена структура, отсутствуют иллюстрации.